# **Dissimilarity-Overlap Curve (DOC) Analysis**

A Matlab package to quantify the universality of human microbial dynamics

Authors: Amir Bashan<sup>1</sup>, Travis E. Gibson<sup>1</sup>, Jonathan Friedman<sup>2</sup>, Vincent J. Carey<sup>1</sup>, Scott T. Weiss<sup>1</sup>, Elizabeth L. Hohmann<sup>3</sup> & Yang-Yu Liu<sup>1,4</sup>

<sup>1</sup>Channing Division of Network Medicine, Brigham and Women's Hospital and Harvard Medical School, Boston, MA 02115, USA

<sup>2</sup>Computational & Systems Biology, Massachusetts Institute of Technology, Cambridge, MA, 02139, USA

<sup>3</sup>Infectious Disease Division, Massachusetts General Hospital and Harvard Medical School, Boston, MA 02115, USA

<sup>4</sup>Center for Cancer Systems Biology, Dana-Farber Cancer Institute, Boston, MA, 02115, USA

## Download

<u>DOC tutorial 2.0.zip</u> (40 KB, version 2.0) Last update: Jan 01, 2016

#### The file DOC tutorial 2.0.zip contains:

- 1) Abundance table (HMP\_genus.txt): Table of relative abundance of 189 stool samples from 189 different subjects from the HMP website (<a href="http://www.hmpdacc.org/HMQCP/">http://www.hmpdacc.org/HMQCP/</a>). The relative abundance of the OTUs are summed to genus level and unassigned reads are excluded. 2) Matlab script (script\_DOC\_analysis.m): The matlab code imports the abundance table, performs DOC analysis and plot the figures.
- 3) Matlab functions used by the script.

#### Running the tutorial:

- 1) Extract the content of the enclosed Doc\_tutorial\_2.0.zip file to a local directory.
- 2) Run the Matlab file. Running time is about 7.5 min. for 10 bootstrap realizations. It takes about 1.5 min. for single bootstrap realization. (The code was written on MATLAB R2015a)

#### **Output:**

- 1) Matlab figure showing DOC analysis of the real samples (left) and the null model (middle).
- 2) Two universality scores are displayed in the command window: 1) Fns and 2) p-value of the negative slope.

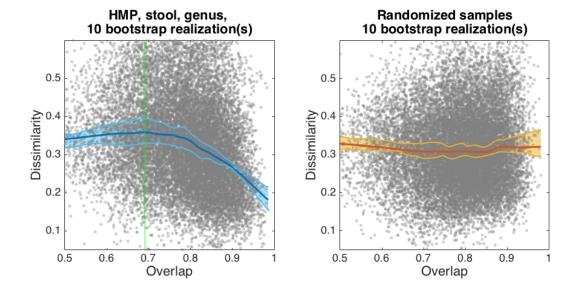

### Host factor analysis

Last update: March 07, 2016

The file "Tutorial DOC BMI.zip" includes two files:

- 1) "Overlap\_Dissimilarity\_DeltaBMI.txt" a table with the data to analyze
- 2) "Tutorial\_DOC\_BMI.m" a MATLAB file that loads the data and does the analysis The file "<a href="https://docs.nih.gov/html.zip">https://docs.nih.gov/html.zip</a>" includes a folder with a HTML file that displays the MATLAB analysis with the output figures